## Testing OO Software - What's different?

- Less complexity in procedures Short methods
- Complexity is relocated to the connections among components
- Less problems based on intra-procedural and control flow
- More problems related to interaction between classes
- Less static determinism many faults can now only be detected at runtime

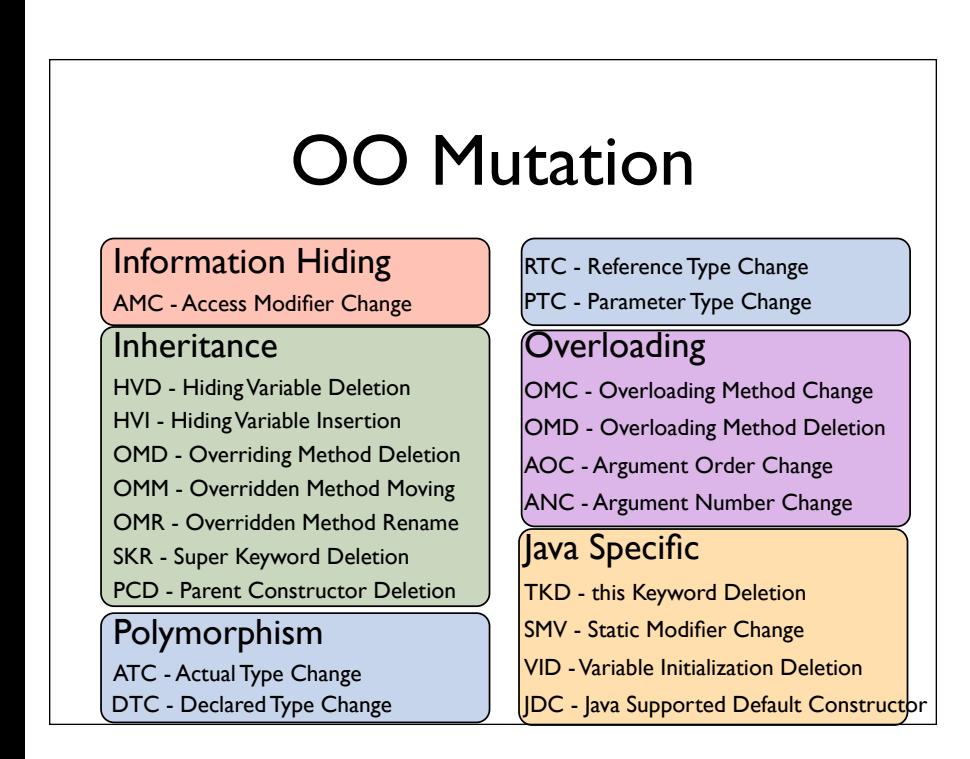

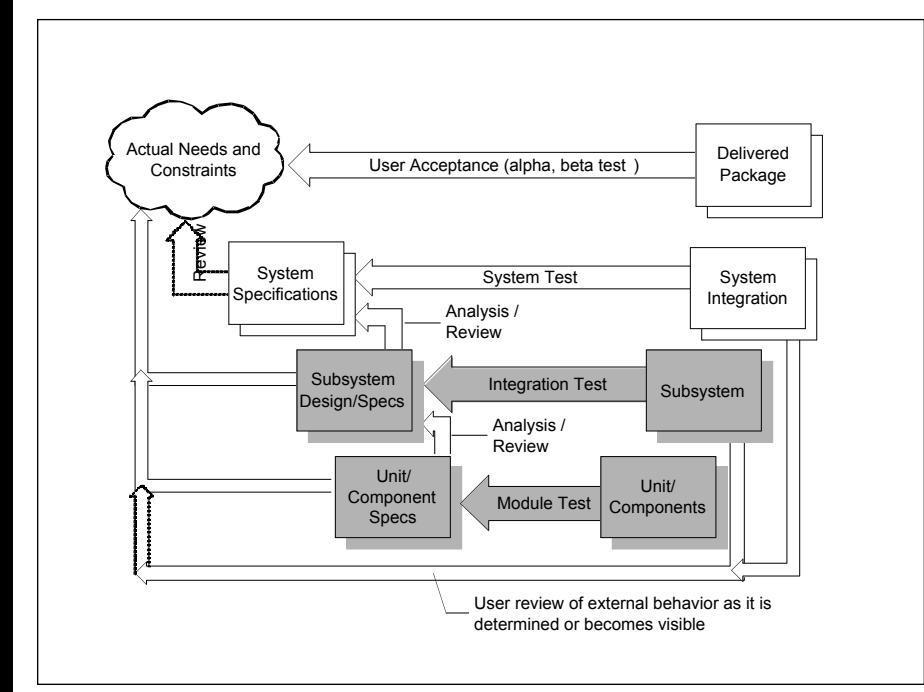

Mutation testing defines a set of operators that simulate typical defects in OO systems. These mutation operators generate far less mutants than classical mutation operators, but also a higher percentage of equivalent mutants. Test cases to kill these mutants have to exercise classes in ways to distinguish them from ancestors or other polymorphic types, for example.

Object-oriented software only affects the module and integration test levels, the remaining test levels are independent of the type of software.

## OO Testing Levels

- Intra-method testing : Testing individual methods within classes
- Inter-method testing : Multiple methods within a class are tested in concert
- Intra-class testing : Testing a single class, usually using sequences of calls to methods within the class
- Inter-class testing : More than one class is tested at the same time (integration)

Test cases for intra- and inter-method testing are method calls, but for intraand inter-class testing a test case consists of a sequence of method calls. In addition, setup code to get objects into the necessary states is required.

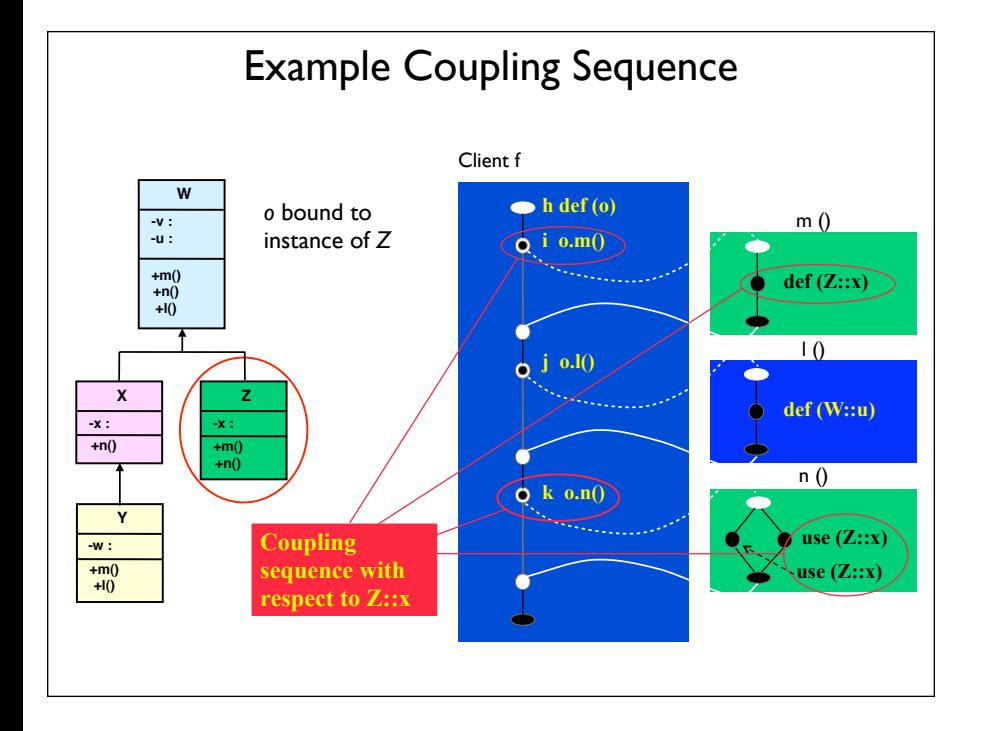

A coupling sequence is a sequence of method calls in which a variable shared by a common instance context is defined in one method and used in another method.

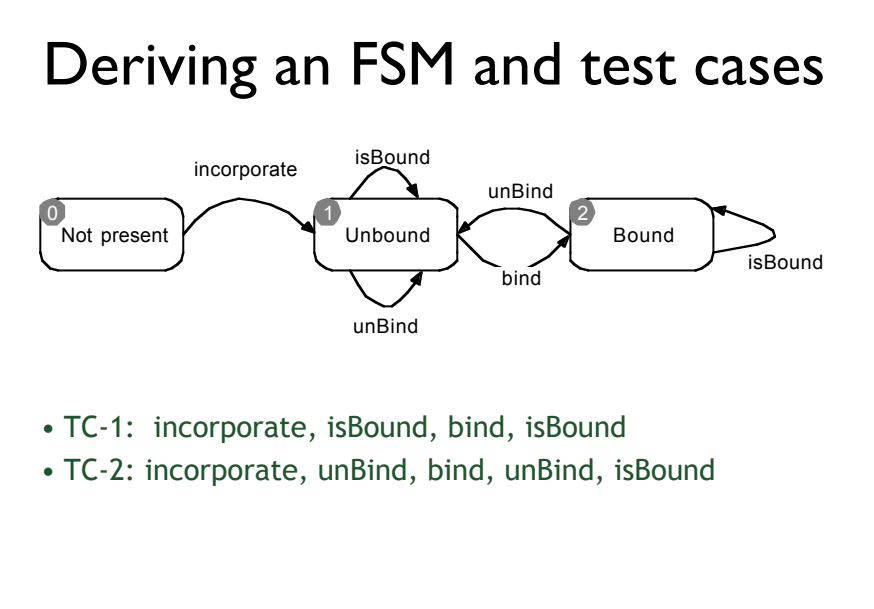

A simple analysis of the informal specification of class Slots allows to identify states and transitions. This state machine allows to derive sequences of method calls for intra-class testing, for example by choosing method call sequences that cover all states or transitions in the **FSM**